## **販売までの流れ Flow to sale**

**Qoo10での販売に必要な登録**

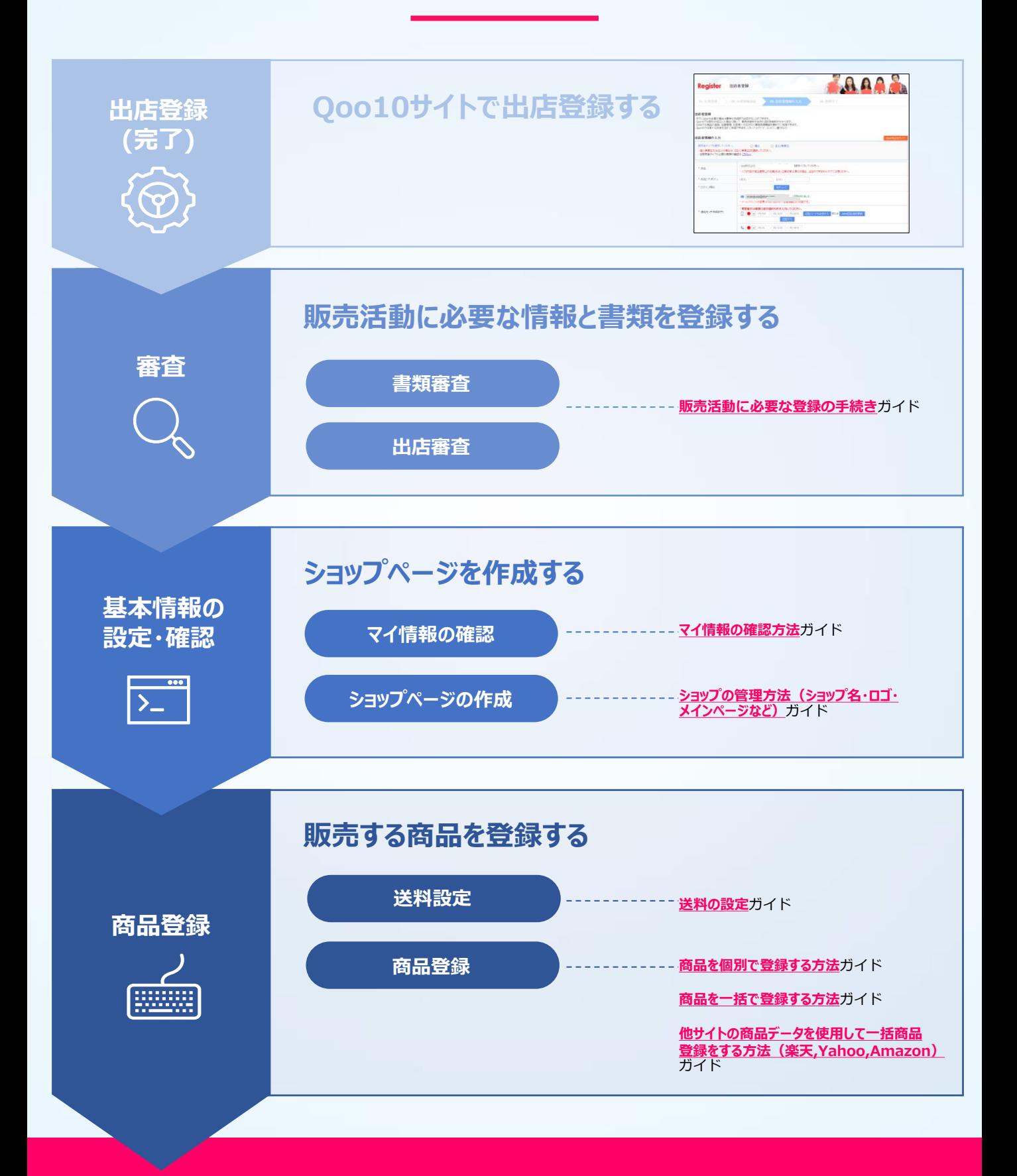

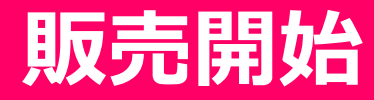